## Citing Websites In Apa Format In Text >>>CLICK HERE<<<

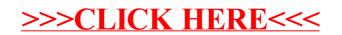